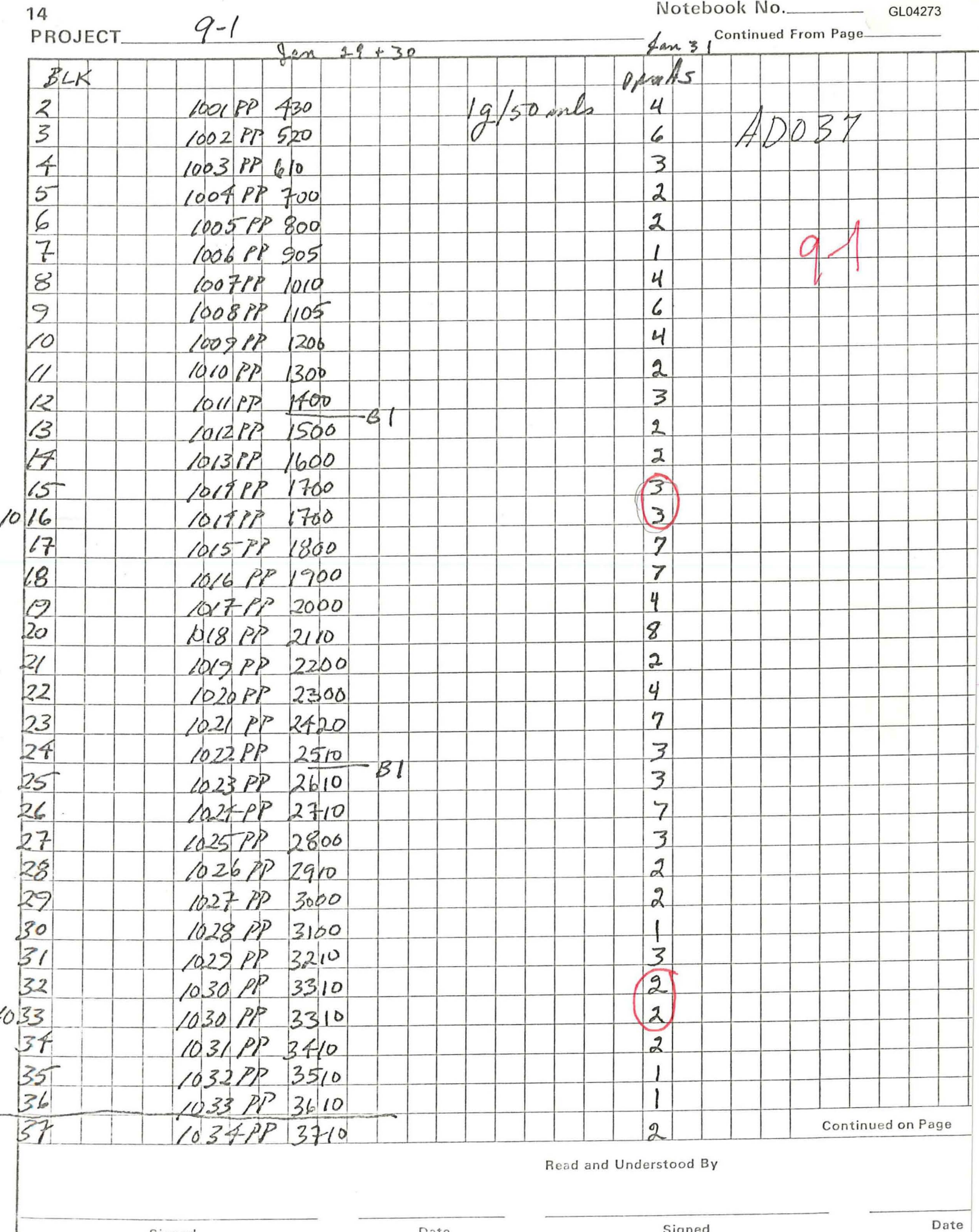

Signed

Signed

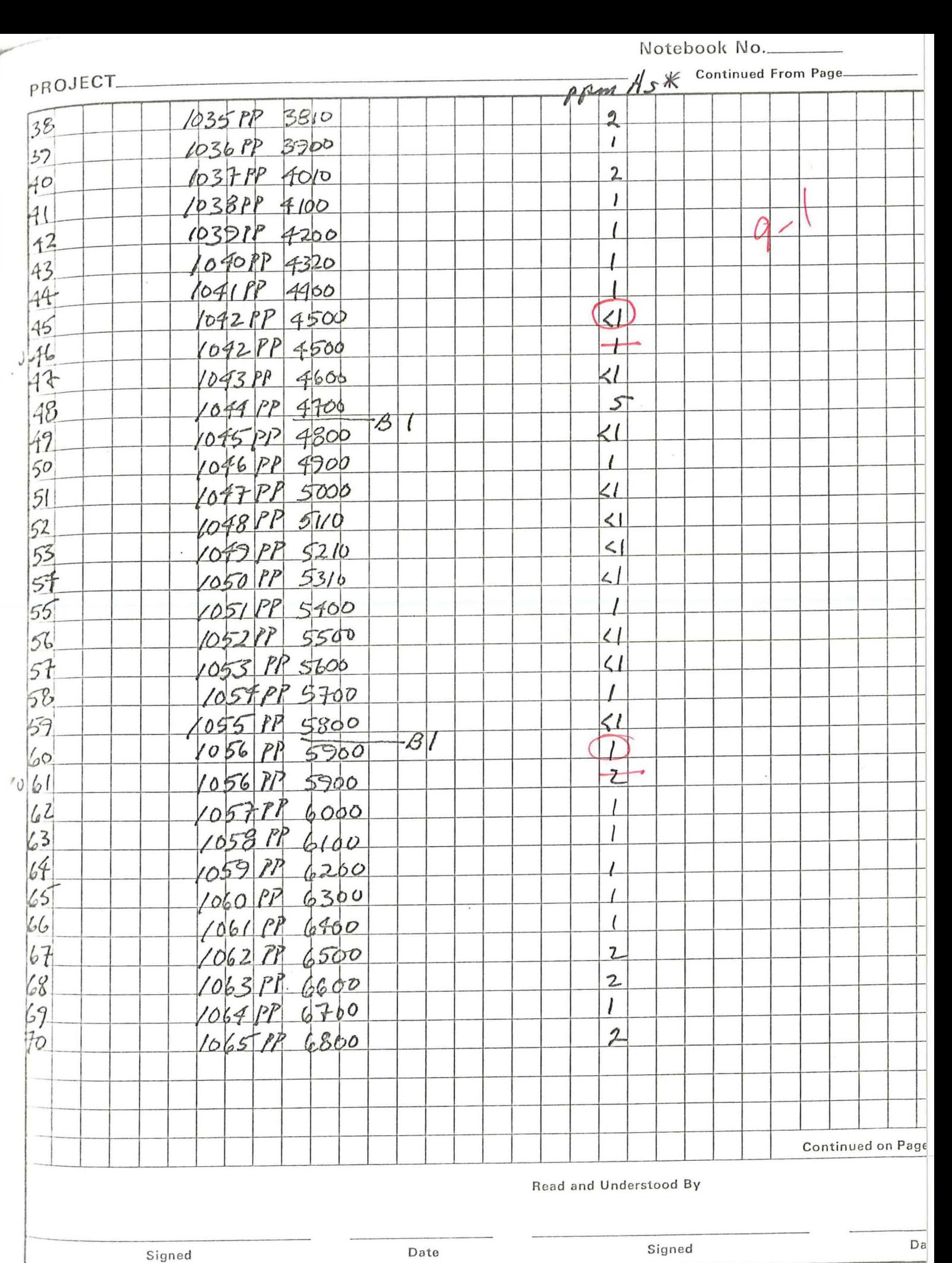

 $h$  $f$  $f$  $f$  $f$   $f$   $f$ 

 $\mathcal{A}$ 

CERLING<br>JANWARY 1980

 $9-1$ 

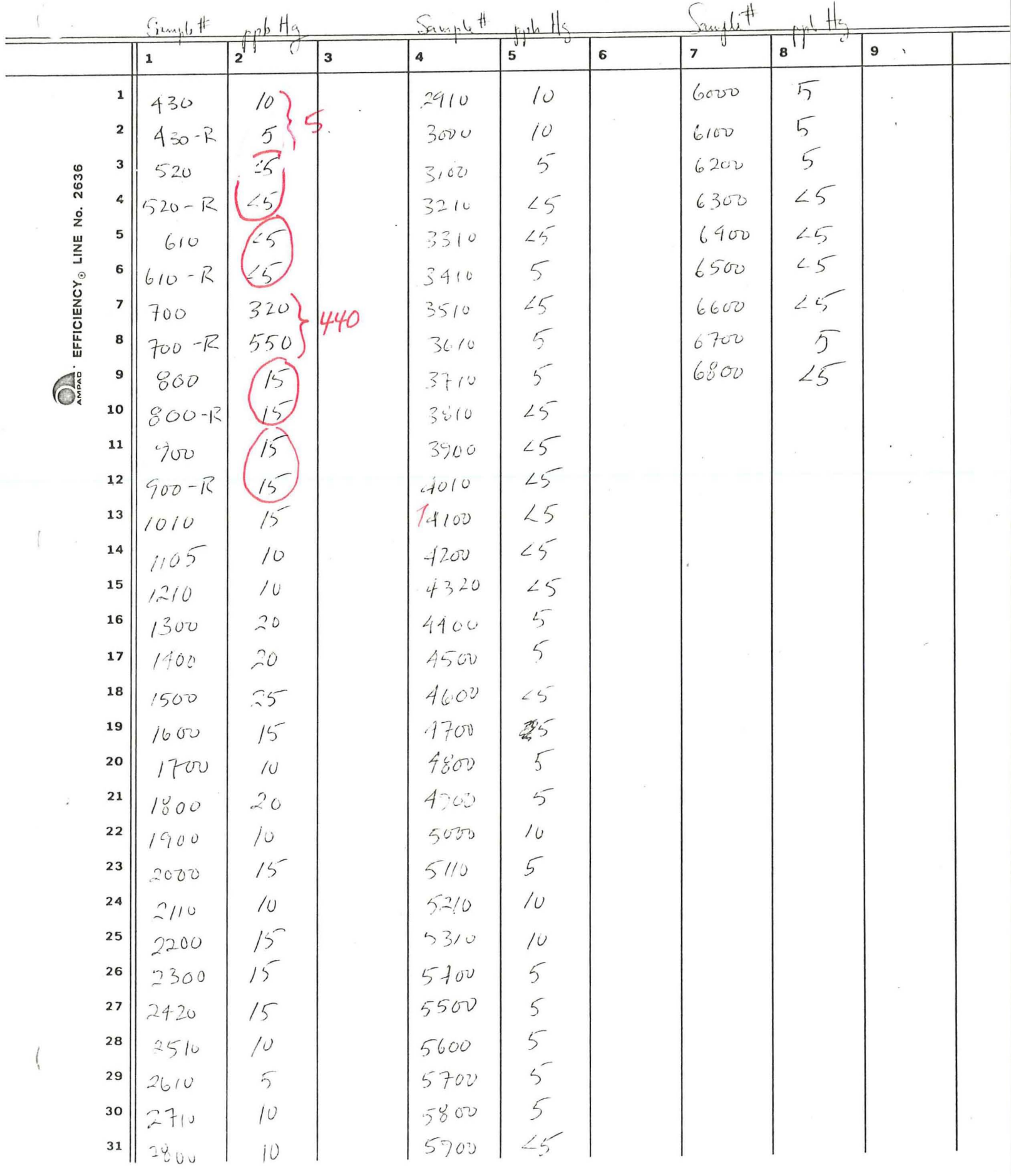

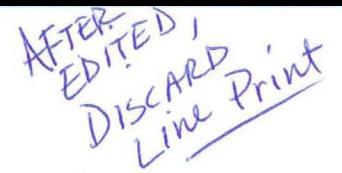

9-1 intervals

 $\ell$ 

 $9-1$  (Rams)

 $\frac{3}{17/30}$ 1. OK on CRT: list interals 2. edit intervals as below  $\frac{3}{8}$ , insert interval; 0-0.1 feet<br>all values =-1000000.

 $4.$  Plot

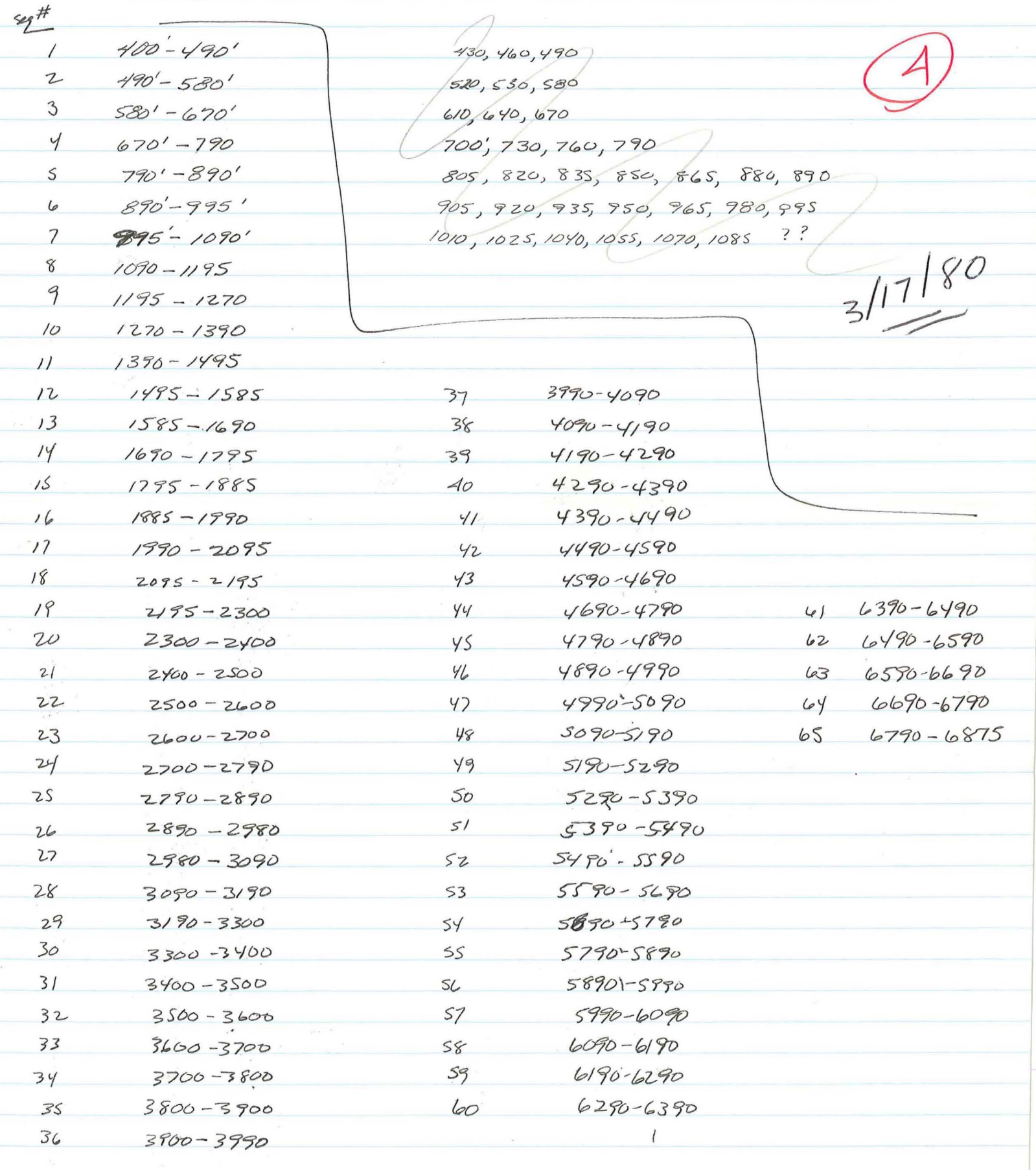

1 enseit interval 0-0.1 D change internals to even 100%  $9 - 1$ 148  $O21$  $ord$  $Na$  $100000$  $\ltimes$ 100000.  $\begin{matrix} \mathbb{A}^{\mathbb{A}^{\prime}} & \mathbb{A}^{\mathbb{A}^{\prime}} \end{matrix}$  $1/a-1$  $Ca$  $100000$  $m_q$ 50000.  $100000$ Fe Al 200 000, 20000.  $\overline{I}$ ΙO  $\vee$  $\varphi$  $\mathbf{H}$  $4000.$  $2|9-1$  $S_{\mathcal{F}}$  $4000c$ 10  $4000$ Ba 13  $\vee$  $400$  $c_{r}$  $200<sub>1</sub>$ WHOLE ROLL  $\vee$ 4  $4000.$  $3/9-1$  $mn$  $17$  $C_{\mathcal{O}}$  $200c$  $N_i$  $200.$  $Cu$  $200,$ plot 9-1 on PRIME  $Pb$  $400°$  $\overline{z}$  $400.$ 22  $Zn$  $4/9-1$  $\sqrt{}$  $L^{\circ}$  $100.$ 33 Be,  $64$  $10.0$  $Zr$  31 100. La 30 200.  $5/9-1$  $4000$ Ce 38  $\overline{\mathscr{C}}$  $As* 40 20.$  $Hq = 21 1000$ 800.0  $units = 1$ Scale = 4000  $0.11 - 50.607$ to per

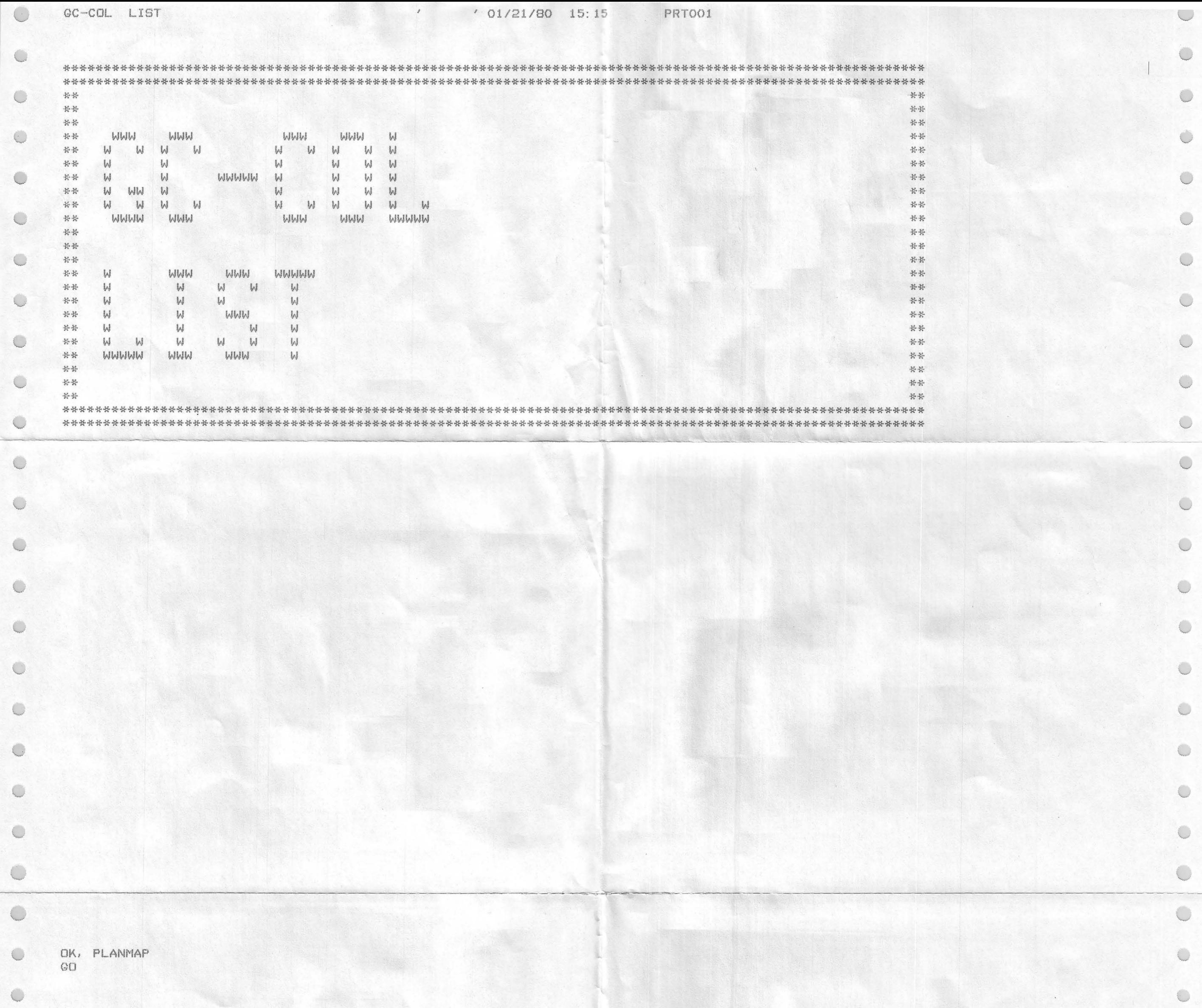

\*\*\*\*\*\*\* MTUM \*\*\*\*\*\*\*  $\mathbb{C}$ Enter: 1 Stop  $\bigcirc$ O 2 Input 3 Add data 4 Edit  $\bigcirc$  $\left\langle \right\rangle$ 5 List 6 Move record  $\bigcirc$ 7 Adjust 8 Mfmap 9 Plot  $\circ$ 10 File Maintenence 11 Convert ICPQ file  $10$  $\bigcirc$ \*FILE MAINTENENCE\* L  $\bigcirc$  $\bigcirc$  $FMAIN---OPTION # (I) = 0$ 1 RETURN TO MASTER PROGRAM 2 LIST MERGED FILE DIRECTORY  $\bigcirc$  $\overline{\mathbb{C}}$ 3 SAVE WORK FILE ON MERGED FILE 4 RESTORE WORK FILE FROM MERGED FILE 5 DELETE AND PACK MERGED FILE  $\subset$ C 6 INITIALIZE MERGE FILE 7 SEND MERGE FILE CONTENTS TO PRINTER  $\bigcirc$  $\cup$  $FWAIN---OPTION # (I) = 6$ \*INITIALIZE MERGE FILE\* (VERIFY Y OR N)?Y  $\bigcirc$ FILE IDENTIFIER (60A)=PLANMAP DATA O  $\circ$ U  $FWAIN---OPTION # (I) = 1$  $\bigcirc$ Enter: 1 Stop  $\cup$  $2$  Input 3 Add data  $\bigcirc$ 4 Edit  $\bigcirc$ 5 List 6 Move record  $\bigcirc$ 7 Adjust  $\bigcirc$ 8 Mfmap 9 Plot  $\bigcirc$ 10 File Maintenence  $\overline{\mathbb{C}}$ 11 Convert ICPQ file  $11$  $\circ$  $\overline{\mathbb{C}}$ \* ICPQ Interface Program \*  $\bigcirc$  $\bigcirc$  $\bigcirc$ O  $\subset$ C  $\begin{pmatrix} 1 & 1 \\ 1 & 1 \end{pmatrix}$ C Options are:  $\subset$ 1 Return to master level C 2 Create a new file 3 Add to an existing file  $\begin{pmatrix} 1 & 1 \\ 1 & 1 \end{pmatrix}$ 4 Set threshold  $\bigcirc$ Enter ICPQ option:  $\zeta$  $\Xi$  $\overline{\mathbb{C}}$ Enter the name of the file from which the data is to be read (12A):  $\subset$ DP0381 O

```
Enter the number of characters in the file name (I):
\mathbb{C}\bigcirc\bigcirc\bigcirc\circData tape is named APOO7.
           Number of samples = 29.
           Number of channels = 38.
\circ\bigcircComments on tape: COLADO THERMAL GRADIENT HOLES WHOLE ROCK, 100' COMP. 0-100 FT.
\bigcirc\bigcircSample number
                                   28 deleted.
           Sample number
                                   29 deleted.
\bigcirc\circlearrowrightEnter area name on 2 lines,
         maximum of 32 characters each (A):
\mathbb{C}\bigcircCOLADO GEOTHERMAL AREA
        PERSHING COUNTY, NEVADA
\bigcircEnter analytical method, max. 12 char (A):
                                                                                                                                                                                                    \begin{pmatrix} 1 \\ 1 \end{pmatrix}ICPQ
           Do you wish to enter section corners? (Y, N)
\mathbb{C}\bigcircN
           Do you wish to enter D. H. collar coordinates? (Y, N):
\bigcirc\bigcircN
           Do you wish to enter symbol codes? (Y, N):
\mathbb{C}\bigcircN
\mathbb{C}Data stored.
                                                                                                                                                                                                    \mathbb{C}Enter ICPQ option:
\mathbb{C}\circ\bigcirc\mathbb{C}Options are:
                                                                                                                                                                                                    \color{orange}\bigcirc1 Return to master level
                    2 Create a new file
                    3 Add to an existing file
\mathcal{L}_{\omega}\bigcirc4 Set threshold
          Enter ICPQ option:
\bigcirc\begin{pmatrix} 1 & 1 \\ 1 & 1 \end{pmatrix}C
                                                                                                                                                                                                   \begin{pmatrix} 1 & 1 \\ 1 & 1 \end{pmatrix}C
                                                                                                                                                                                                    \bigcircPLAINSTALS
\bigcirc\begin{pmatrix} 1 \\ 1 \end{pmatrix}\mathcal{A}of Hope + deep to
                                                                          \mathcal{A}^{\mathcal{A}} \mathcal{A}^{\mathcal{B}} \mathcal{A}^{\mathcal{B}}Threshold options: Soop (
                                                                           0.82\zeta_{\omega}\bigcircC_1 = C_2 = C_31 Return-to ICPLAN
                     2 List
                                    a campione Piece
                                                                           OPT WAST
                     3 Enter threshold array
                                                                                                                                                                                                    \bigcirc\bigcup4 Edit - CASS (M)
                     5 Adjust SOON
                                                                            309 - 308Plan colado
                                                                                                                                                                                                    \langle \rangle\mathbb{C}75.1016 - 2090Enter threshold option
                                                                           8) 1105 - 1195
        16903 - 0002 (
\bigcircワ 冷冷を冷くないーノエアの
                                                                                                                                                                                                    \mathbb{C}Enter ICPO option: SN& (a)
                                                                           CO VERSEY (C)
                        oper - ous al
        1and Jefes - race
\bigcirc\mathbb{C}Enter: 1 Stop \geq of \mathbb{R}^2 (s
                                                                           (2) / 502 - 6420gost-toda (E)
                     2 Input<br>3 Add data
\bigcirc\mathbb{C}00818888-0071 (1)
                     4 Edito - ac22 (%)
                                                                            5 1820 - 1886
                     5 List No.32
                                                                           16) 1900-2000
                                                                                                                                                                                                    \bigcirc\mathbb{C}6 Move record
```
7 Adjust 30 17) 2000-2000  $\sim$  60232 (2) 8 Mfmap BORE-OVER  $\bigcirc$  $\bigcirc$ 9 Plot oass-cass (H) 10 File Maintenence OOYS-OOSS (OR) 11 Convert ICPQ file  $\bigcirc$  $\bigcirc$  $(3 - 1)$ OUZZ-OCYL (IC Stud - gold (SE) Program stopped. CONCHOSE CHE  $\bigcirc$ 33) 26/10-2700  $\bigcirc$ OK, LOGOUT?COMO -ENDER & WAL 24) 2710-2790 GAGES - 6440 SPEER OFFICE  $\bigcirc$  $\bigcup$ 5723.002383 0802-0186662 US GEORGE USPE  $\bigcirc$  $\bigcirc$  $-36.66 - 366$  $4959 - 005796$ 0918-0018 (8-AD 6800 + 6815  $\bigcup$  $\begin{array}{c} \begin{array}{c} \begin{array}{c} \end{array} \end{array} \end{array}$ OD BLO - BBOD  $50.8810 - 3400$  $\bigcirc$  $\mathbb{C}$ OD SYN 18500 323510-2600  $\bigcirc$  $\sim$ oof & of se (g. oope-oite (is)  $\bigcirc$  $\bigcirc$  $45$   $2810 - 3900$  $\bigodot$ opps-oops.  $\begin{array}{c} \begin{array}{c} \begin{array}{c} \end{array} \end{array} \end{array}$  $59260$  - tore  $\bigcirc$  $\bigcirc$  $-49142 - 864486$ 39912-20 -4290  $\begin{array}{c} \bigcirc \end{array}$  $\circ$  $\bigcirc$  $\bigcirc$